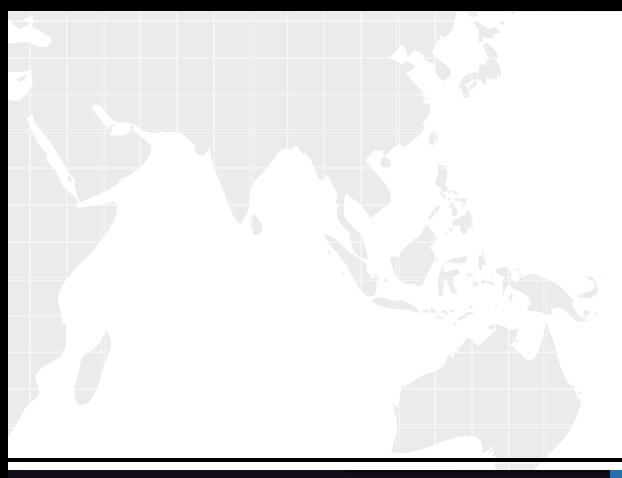

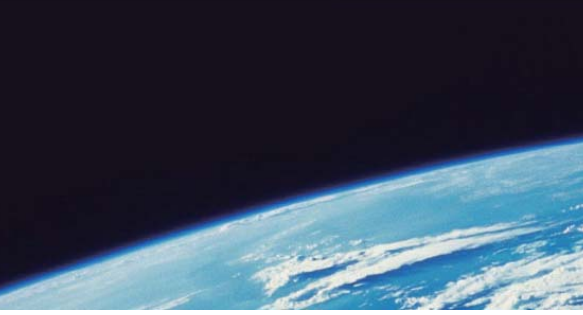

# **ITTEST QUESTION & ANSWER**

Guías de estudio precisos, Alta tasa de paso!

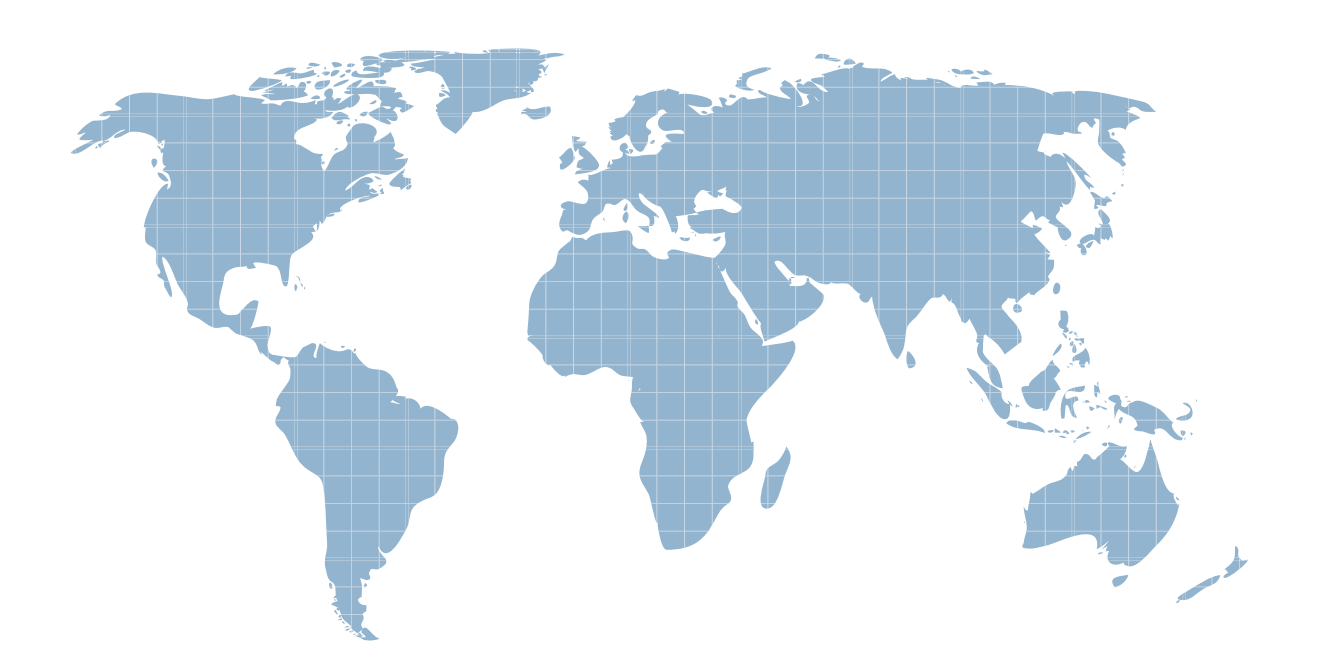

Ittest ofrece información actualizada de forma gratuita en un año!

http://www.ittest.es/

## **Exam** : **P6040-018**

### **Title** : : IBM SurePOS ACE V5 Technical Professional

## **Version** : Demo

1.How many varieties can each ACE tender have?

- A. 0
- B. 1
- C. 6

D. 8

Answer: C

2.The following percentage tax plans are set up with conventional rounding: 1=4% 2=1.5% 3=.5% 4=not set up The item record for item 81382 has: Tax Plan A [\*] Tax Plan B [ ] Tax Plan C [\*] Tax Plan D [ ] The item record for 81382 has a unit price of \$3.00. How much tax will be charged for selling quantity 1 of 81382?

- A. 12 cents
- B. 13 cents
- C. 14 cents
- D. 19 cents
- Answer: C

3.Tender verification is supported through ACE's implementation of which of the following files?

- A. Customer File
- B. Tender Listing File
- C. Tender Verification File
- D. Customer Account Status file

Answer: C

4.After displaying the food stamp total during an order, which of the following statements is true?

- A. Amount of food stamps tendered is displayed.
- B. No tax amounts can be included in the amount displayed.
- C. Additional food stamp ineligible items cannot be entered.
- D. Food stamps can only be tendered for the amount displayed.

Answer: D

5.SurePOS ACE verifies tenders by checking the account number entered during the transaction against the:

- A. Customer Data file.
- B. Tender Listing file.
- C. Customer Activity file.
- D. Tender Verification file.

Answer: D

6.The immediate override limit applies to limits specified in which of the following options?

- A. Price Override and Item Limits
- B. Transaction Limits and Item Limits
- C. Price Override and Department Groups
- D. Transaction Limits and Department Groups

#### Answer: C

7.The item record for a bottle of soda in Department 4 has its linked item field filled in with 1234, and has its Links To Deposit flag turned on. Item 1234 is designated as a Deposit Item type with a value of 10 cents. If 10 bottles of soda are sold during the day, where does the total deposit amount get reflected in the Department Totals Report?

A. In the report's Deposits category

B. In the Total Sales for Department 4

C. In the Total Sales for the department shown for item 1234

D. In the Total Sales for the designated department for deposits

Answer: A

8.Which of the following CANNOT be performed at both the terminal and controller?

- A. Cashier Loan
- B. Terminal Monitor
- C. Cashier Reconciliation
- D. Department Totals Report

Answer: C